## SAP ABAP table BAPILAWRGE UTY {BAPI Structure for Selection with the Range Table}

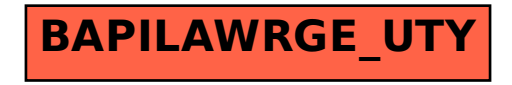